Implementing a Download Background Service Android Services

Stefan Tramm Patrick Bönzli

Android Experience Day, FHNW

2008-12-03

## Agenda

Part I: Business Part

- **§** the application
- **§** some screenshots

Part II: Technical Part § general introduction § our approach

### **Part I: Business Part**

- **§** the mission
- § customers and usage scenario
- § technical background
- § screenshots

## Prototype "Jukebox"

**Mission**: Jukebox is a mobile application that collects selected information of various types from authenticated feeds – pull and push. Jukebox interacts with other data and applications on the device and allows to perform custom actions based on the information content type.

Prototype "Jukebox"

- **§** Information content types:
  - § Invitations to phone conferences Actions: set reminder/alarm, one-click dial-in, put to calendar
  - § Audio/Video podcasts
- **§** Attachments: viewing accompanying documents (e.g. PDF)
- § add personal notes
- **§** instant feedback during event/show
- § uses open data format standards

Usage scenario: enlarge your CRM-capabilities

- § push news to subscribers onto mobile phones
- § provide well known end users with the right information at the right time:
  - § invite to telephone conferences (or meetings)
  - § allow easy joining at the right time
  - § provide attachments (PDF, Word, Excel, Video)
  - § link to a specific website
  - § provide a podcast afterwards
  - § visually indicate updates and changes
  - § feedback: reading confirmation, voting

**Technical background info** 

- **§** Android application
- § based on standard ATOM file format (RSS-reader on steroids)
- § asynchronously updating data in background
- **§** uses internal SQLite DB and aggressive caching
  - § works without network connection (e.g. airplane)

#### **Jukebox: Listview**

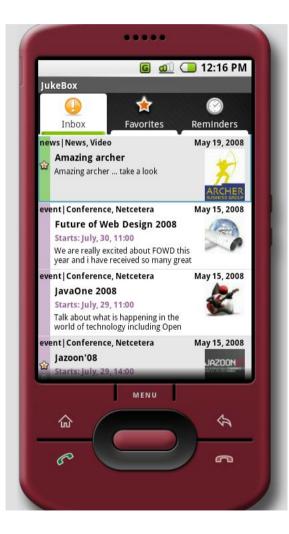

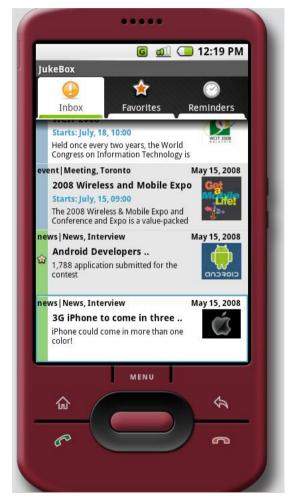

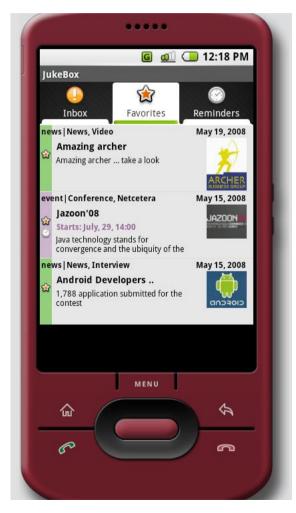

### **Jukebox: Detailview**

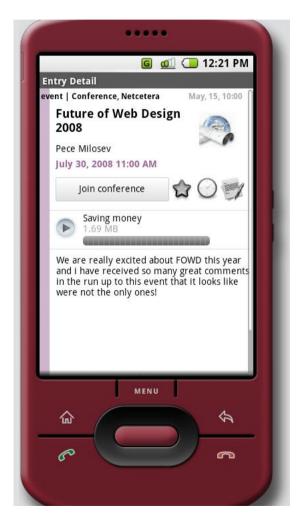

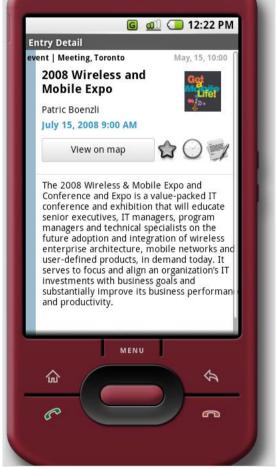

....

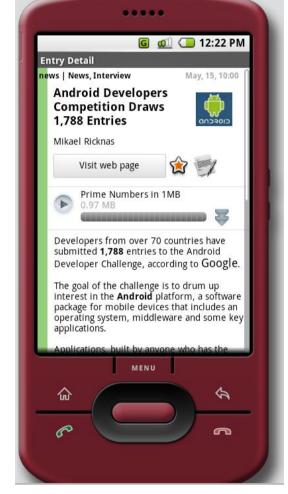

## Part II: Technical Part

- **§** Android Services
- **§** download manager

## Goals

- **§** Understand reasons for background services
- **§** Know the Android Service lifecycle
- **§** See service IPC possibilities by theory and examples
- **§** Understand our download manager approach

**Starting Point** 

- **§** multiple Activities, triggered by Intents
- **§** each Activity needs to download many media entities
- § network bandwidth scarce resource  $\eth$  bottleneck

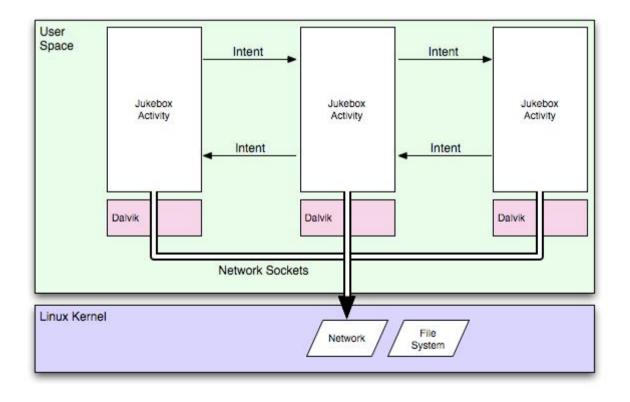

Managing Network Resources

More reasons to manage network resources carefully:

- **§** optimize **application performance**
- **§** longer **battery lifetime** by minimizing network activity
- § conserve data volume limits

Boils down to two problems:

- **§** asynchronous working
- **§** classic resource **scheduling problem**

Our approach: **Uncoupling** network from Activity using a **queue**.

**Asynchronous Working Problem** 

Instruments for solving this problem with a queue:

Parallel processing to remove waiting times

õ using threads and services

**Indicating** finished work

õ using events or notifications

**Resource Access Scheduling Problem** 

Instruments for solving this problem with a queue:

**Control** access to the resource:

- õ resource allocations only over a central entity
- ð by limiting number of parallel connections

**Prioritize**, to determine the order of access:

ð using a priority queue

**Optimize** resource access:

active caching (memory and disk)

# **Android Application Building Blocks**

- § AndroidManifest.xml
- § Activities
- § Views
- § Layouts
- § Intents & IntentReceivers
- § Services
- **§** Notifications
- § ContentProviders

### **Android Toolbox**

Android offers:

- **§** synchronous downloading: OpenHTTPConnection
- **§** parallel processing using threads: java.lang.Thread
- **§ thread pools:** java.util.concurrent.ThreadPoolExecutor
- **§** communication with threads: android.os.Handler
- **§** http request queues: android.net.http.RequestQueue
- **§** background services: android.Service

### **Architecture Overview**

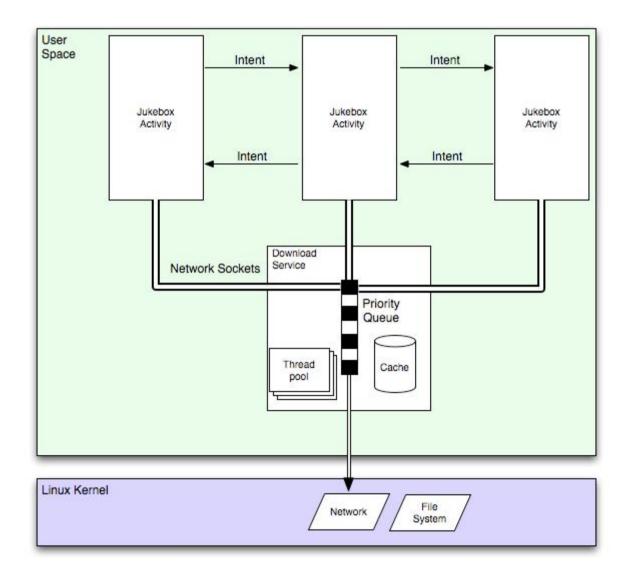

### **Android Service**

Service is an Android application component running in background:

- § class extends android.Service
- **§** not directly interacting with the user
- **§** started by a hosting process
- **§** runs in the main thread of their hosting process
- **§** uses a different address space than the hosting process
- **§** service can be made publicly available

### **Services Lifecycle I**

- **§** services are started by a "hosting" process
- **§** two possibilities to start a service:
  - \$ startService(): starts a service
  - § bindService(): starts and binds service to host life cycle

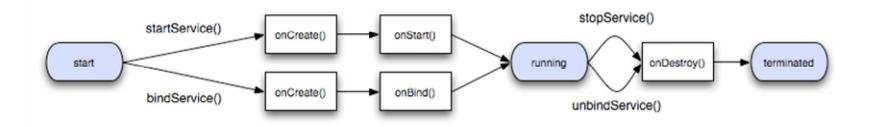

## **Services Lifecycle II**

## Starting a service using startService()

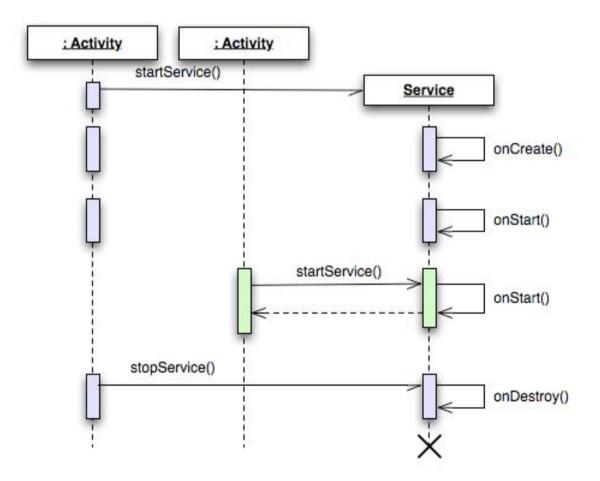

## **Services Lifecycle III**

## Starting a service using bindService()

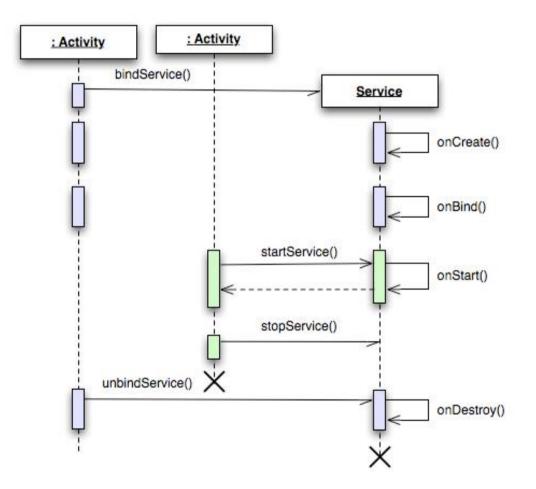

**Services IPC** 

How to share data among multiple concurrent processes?

Persistent:

- **§** files (e.g. flash drive)
- § databases (SQLite), Bonus: offers transactions
- **§** Android properties

Non-persistent:

- § shared memory
- § network sockets
- **§** IDL (interface description language) the Android way: AIDL

**Android Interface Description Language - AIDL** 

- **§** IDL used to describe interfaces in language-neutral way
- **§** AIDL is the Android way of doing IPC
- **§** command line tool available

Important AIDL properties:

- **§** calls are synchronous
- **§** objects are reference counted across processes
- **§** no inter process exception forwarding

## **Coding Example: The Service**

#### Service definition

```
public class MyService extends Service {
    @Override
    protected void onCreate() {
        super.onCreate();
        Log.i(getClass().getSimpleName(), "Service started.");
    }
    @Override
    protected void onDestroy() {
        super.onDestroy();
        Log.i(getClass().getSimpleName(), "Service stopped.");
    }
}
```

#### Service start

```
public class SomeActivity extends Activity {
    ...
    startService(new Intent("com.example.android.apis.app.MyService"));
    ...
}
```

## **Coding Example: AIDL I**

#### Interface declaration

```
interface IRemoteDownloadService {
   void startDownload(in Uri uri, String type, IRemoteDownloadServiceCallback cb);
}
```

#### Interface implementation

```
public class RemoteDownloadService extends Service {
  private final IRemoteDownloadService.Stub mBinder = new IRemoteDownloadService.Stub() {
    public void startDownload(Uri uri, String type, IRemoteDownloadServiceCallback cb) {
      ResourceHandler handler = new ResourceHandler(uri, type, cb);
      completionService.handleResource(handler);
    }
};
```

## **Coding Example: AIDL II**

#### Communicating with Service

```
public class SomeClass {
  private ServiceConnection connection = new ServiceConnection() {
    public void onServiceConnected(ComponentName name, IBinder service) {
      downloader = IRemoteDownloadService.Stub.asInterface(service);
    public void onServiceDisconnected(ComponentName name) {
  };
. . .
bindService(new Intent("ch.netcetera.REMOTE DOWNLOAD SERVICE"), connection,
BIND_AUTO_CREATE);
. . .
downloader.startDownload(uri, type, downloadCallback);
```

## **Downloading Manager**

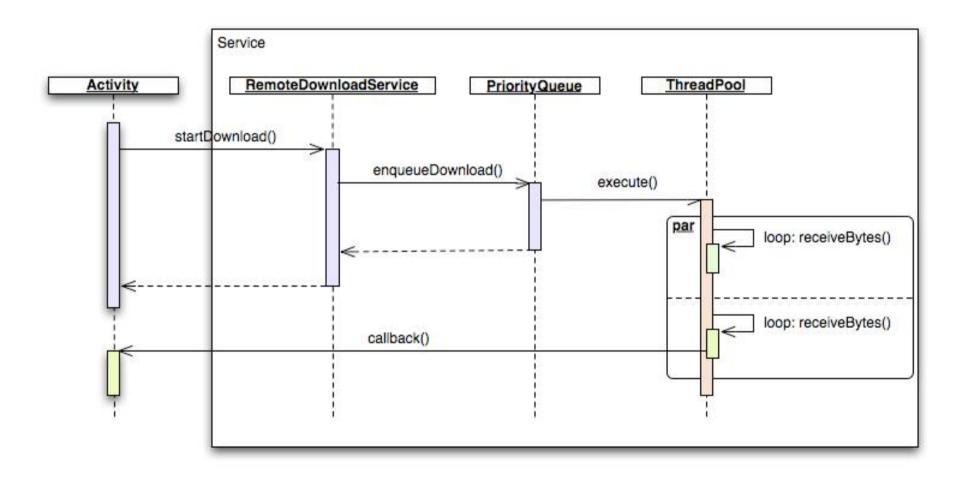

**Download Manager Error Handling** 

We need to handle special states separately:

- **§** telephone going to **sleep** 
  - õ save current downloading state persistently
  - resume download on application startup
- **§ low battery** 
  - õ possibility to switch to offline mode
- § low memory
  - õ resize in memory cache
- **§** network connection down
  - ð working in offline mode
  - õ resume downloads if network comes up again

Q & A

# Any questions?

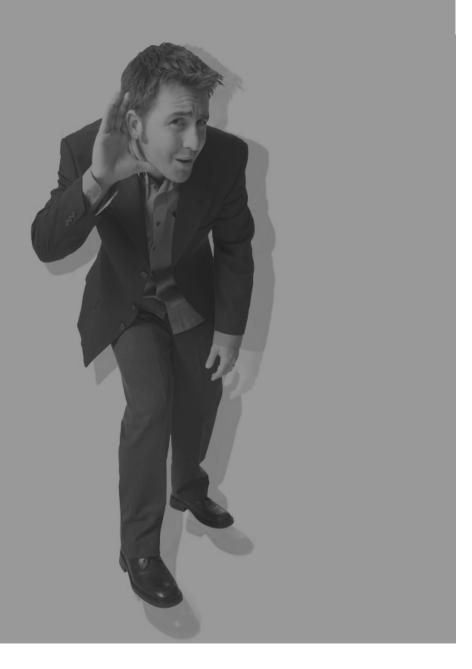

# Conclusions

- **§** Android allows background services
- § background services must follow a well defined lifecycle
- § the implementation of a background data loader is feasible
- § experience on real hardware and under day-to-day conditions is needed